The Leeds Teaching Hospitals MHS **NHS Trust** 

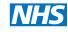

Status: Live

Last modified: 30/08/2018

Date printed: N/A

| WinDIP Version 2.2.81                        |                                   |  |  |  |  |  |
|----------------------------------------------|-----------------------------------|--|--|--|--|--|
| STANDAR                                      | D OPERATING PROCEDURE             |  |  |  |  |  |
| Title:                                       | Uploading into WinDIP - HR.       |  |  |  |  |  |
| Author(s):<br>Approver:<br>Document version: | Jason Clark<br>Jason Clark<br>1.0 |  |  |  |  |  |

#### SCOPE

This procedure covers the instructions on Uploading into WinDIP - HR.

## TRAINING REQUIREMENTS

HR staff uploading information into WinDIP must be familiar with this SOP

## WARNINGS AND SPECIAL PRECAUTIONS

Ensure uploaded data is in the correct order and uploaded into the correct locations.

#### EQUIPMENT REQUIRED

WinDIP Enterprise found via Start>All Programs>WinDIP>WinDIP Enterprise v2.2.81 A scanner, with a Kofax licence, for WinDIP.

# Adding Electronic Documents to WinDip

1. Log into WipDip Enterprise, (not WinDip e-viewer)

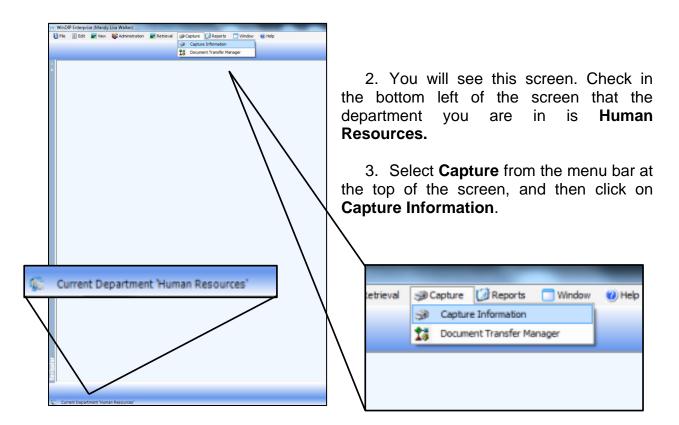

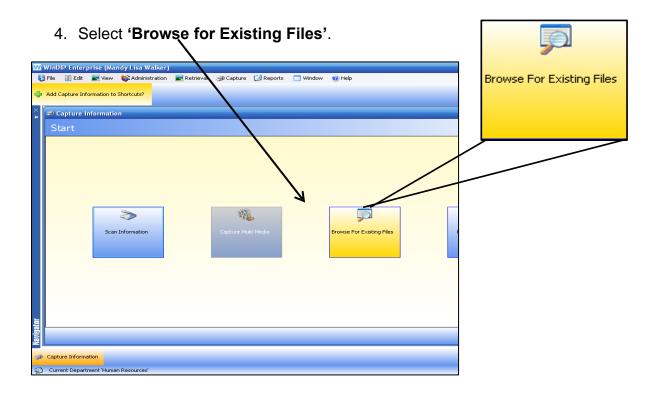

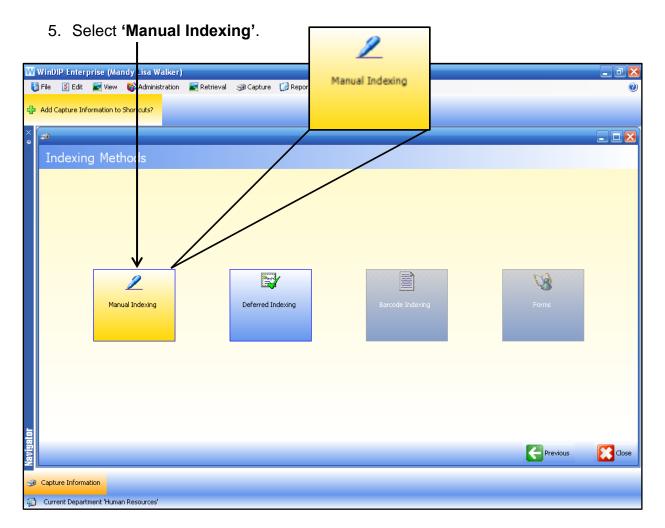

6. Under Information Type select the folder you wish to scan to.

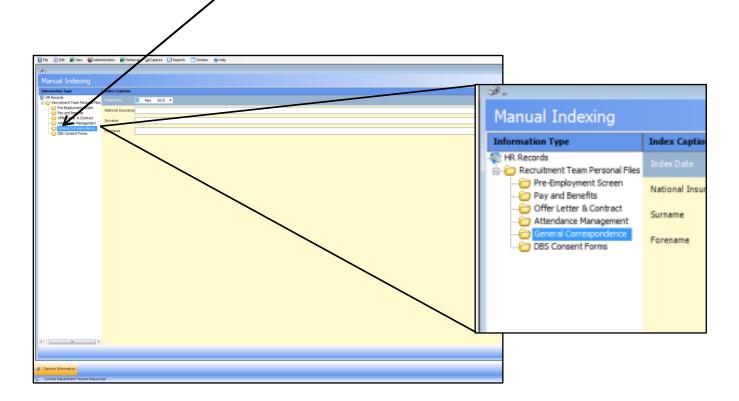

# 7. \*IMPORTANT\* Change the Index Date as follows:

For NEW Personal files, change the date to the 28th of the current month For existing personal files, change the date to 01/01/1901

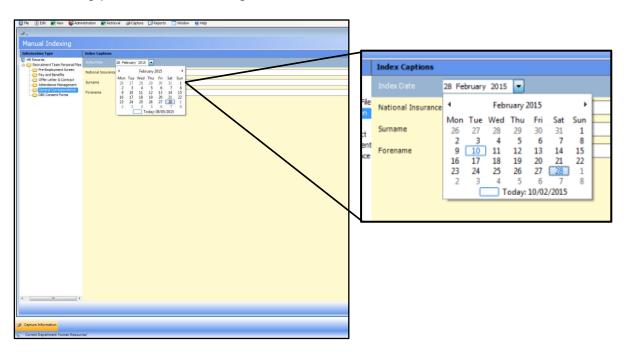

8. Enter the correct NI Number, Surname and Forename of the employee.

NB. If the employee does not yet have an NI Number, enter a temporary reference in this field as follows:

Forename & Surname Initials/ 6 number date of birth/ M (for medical staffing). E.g. SC311279M (Stacey Clarkin, 31st December 1979, M) **NEVER INPUT THIS ONTO ESR** 

Log this temporary NI Number in the NI Number spread sheet located in G:\MEDICAL STAFFING\WinDip\Temporary NI Numbers.xlxs

|                          | Index Captions     |                    |  |  |  |  |  |  |  |
|--------------------------|--------------------|--------------------|--|--|--|--|--|--|--|
|                          |                    | 28 February 2015 🔻 |  |  |  |  |  |  |  |
| rsonal File<br>It Screen | National Insurance | SC311279M          |  |  |  |  |  |  |  |
| ts<br>Contract           | Surname            | Clarkin            |  |  |  |  |  |  |  |
| nagement<br>pondence     | Forename           | Stacey             |  |  |  |  |  |  |  |
|                          |                    |                    |  |  |  |  |  |  |  |
|                          |                    |                    |  |  |  |  |  |  |  |
|                          |                    |                    |  |  |  |  |  |  |  |

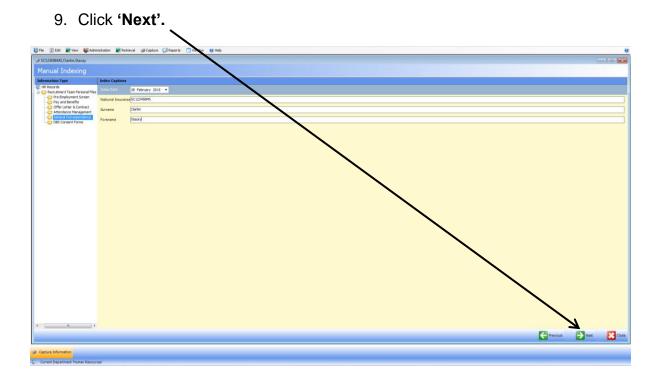

| 10. Click 'Add Files'.                                                                                                    |             |         |         |       |
|----------------------------------------------------------------------------------------------------|-------------|---------|---------|-------|
| W WinDIP Enterprise (Man y Lisa Walker)                                                                                                    | File(s)     |         |         |       |
| WinDIP Enterprise (Man y Lisa Walker)   Image: Split in the split of the split of the split | 1 110(0)    |         |         | N 5   |
| Add Capture Information to Shortcuts?                                                                                                    | -           |         |         |       |
|                                                                                                    |             |         |         |       |
| ×<br>≱ JG57546 /B,Webb,Lyndser                                                                                                    | _           |         |         |       |
| Brove For File                                                                                                    |             |         |         |       |
| Add File(s) Add External Link 🗙 Remove 🖹 List View 🎯 Detail View 🗳 Add Note                                                                                                    |             |         |         |       |
|                                                                                                    |             |         |         |       |
|                                                                                                    |             |         |         |       |
|                                                                                                    |             |         |         |       |
|                                                                                                    |             |         |         |       |
|                                                                                                    |             |         |         |       |
|                                                                                                    |             |         |         |       |
|                                                                                                    |             |         |         |       |
|                                                                                                    |             |         |         |       |
|                                                                                                    |             |         |         |       |
|                                                                                                    |             |         |         |       |
|                                                                                                    |             |         |         |       |
| 5                                                                                                    |             |         |         |       |
| Navigator                                                                                                    | Amend Index | Abandon | Commit  | Close |
|                                                                                                    | Amend Index |         | Conflic | Close |
| Capture Information                                                                                                    |             |         |         |       |
| Q Current Department 'Human Resources'                                                                                                    |             |         |         |       |

11. Select the files you wish to add, this can be more than one. If the files are in different areas they will need to be selected separately.

| W           | WinDIP Enterprise (Mandy Lisa Wa      | ılker)                                                           |                                                                                                    |          |                                                                                                    |                                                                        |        | - 8 X |
|-------------|---------------------------------------|------------------------------------------------------------------|----------------------------------------------------------------------------------------------------|----------|----------------------------------------------------------------------------------------------------|------------------------------------------------------------------------|--------|-------|
| ł           | 🖁 File 🛛 📓 Edit  📓 View 🛛 🚳 Administ  | ration 🛛 📓 Retrieval                                             | 🥩 Capture 🛛 🚺 Reports                                                                                                    | 🔲 Window | 🕜 Help                                                                                                    |                                                                        |        | 0     |
| ¢           | Add Capture Information to Shortcuts? |                                                                  |                                                                                                    |          |                                                                                                    |                                                                        |        |       |
| ×<br>₽      | ndsey JG575465B, Webb, Lyndsey        | Open                                                             |                                                                                                    |          |                                                                                                    | ? 🔀                                                                    |        |       |
|             | Browse For File(s)                    | Look jn:                                                         | C MEDICAL STAFFING                                                                                                    |          | 🕑 🔇 🤌 🛤                                                                                                    | •                                                                      |        |       |
|             | 🗳 Add Fie(s) 🔌 Add External Link      | My Recent<br>Documents<br>Desktop<br>My Documents<br>My Computer | 1 - IVANYS TEAM 1 - TEAM 1 1 - TEAM 2 1 - TEAM 2 1 - TEAM 3 1 - TEAM 4 ACACEMIC TRAINESS ADVENTISING AMENORMENT LETTERS APCONTIMENT LETTERS ACHIVING AUDIT AWH-CR BULGETS CCH LETTERS CCH LETTERS CCH LET |          | Cincial Attain<br>Constitution<br>Constitution<br>Con | T JOB PLAN APPER<br>tatements<br>SEKLY UPDATES<br>JOTS<br>MEDICINE MTI |        |       |
| 💧 Navigator | Carbon Information                    | my rework                                                        | ine of Sher. [volume ( , )                                                                                                    |          | Amend Index                                                                                                    | Abandon                                                                | Commit | Close |
| -           | Capture Information                   |                                                                  |                                                                                                    |          |                                                                                                    |                                                                        |        |       |
| 1           | Current Department 'Human Resources'  |                                                                  |                                                                                                    |          |                                                                                                    |                                                                        |        |       |

12. Once you have selected all files you require click 'Commit'.

Please note: You will no longer be able to amend or delete documents once you have done this.

| WinDIP   | Enterpr      | ise (Man    | idy Lisa Wa  | lker)  |             |              |              |            |               |   |       |        | _ 2 |
|----------|--------------|-------------|--------------|--------|-------------|--------------|--------------|------------|---------------|---|-------|--------|-----|
| File     | 🎽 Edit       | 🛃 View      | 🕸 Administr  | ation  | 彲 Retrieval | 🥩 Capture    | Reports      | 🔲 Window   | 🕜 Help        |   |       |        |     |
| Add Cap  | pture Infor  | mation to S | ihortcuts?   |        |             |              |              |            |               |   |       |        |     |
| 🤹 JG     | 575465B      | .Webb.l     | vndsev       |        |             |              |              |            |               |   |       |        |     |
|          | owse F       |             |              |        |             |              |              |            |               |   |       |        |     |
|          | _            |             |              | × •    | emove 🖹     | Liet View Vi | Detail View  | 🍟 Add Note |               |   |       |        |     |
|          |              |             | ION TO CONTI |        |             | LISC NOW Q   | y Decai view | Mod Note   |               |   |       |        |     |
| Dial (1- | NOTATION     | INC LACIND. |              | KMC1.0 |             |              |              |            |               |   |       |        |     |
|          |              |             |              |        |             |              |              |            |               |   |       |        |     |
|          |              |             |              |        |             |              |              |            |               |   |       |        |     |
|          |              |             |              |        |             |              |              |            |               |   |       |        |     |
|          |              |             |              |        |             |              |              |            |               |   |       |        |     |
|          |              |             |              |        |             |              |              |            |               |   |       |        |     |
|          |              |             |              |        |             |              |              |            |               |   |       |        |     |
|          |              |             |              |        |             |              |              |            |               |   |       |        |     |
|          |              |             |              |        |             |              |              |            |               |   |       |        |     |
|          |              |             |              |        |             |              |              |            |               |   |       |        |     |
|          |              |             |              |        |             |              |              |            |               |   |       |        |     |
|          |              |             |              |        |             |              |              |            |               |   |       |        |     |
|          |              |             |              |        |             |              |              |            |               |   |       |        |     |
|          |              |             |              |        |             |              |              |            |               |   |       |        |     |
|          |              |             |              |        |             |              |              |            |               |   |       |        |     |
|          |              |             |              |        |             |              |              |            |               |   |       |        |     |
|          |              |             |              |        |             |              |              |            |               |   |       |        |     |
|          |              |             |              |        |             |              |              |            |               |   |       |        |     |
|          |              |             |              |        |             |              |              |            | Amend Index   | A | andon | Commit | Clo |
|          |              |             |              |        |             |              |              |            | America Index |   | anuon |        |     |
|          |              |             |              |        |             |              |              |            |               |   |       |        |     |
| Capture  | e Informatio | n           |              |        |             |              |              |            |               |   |       |        |     |
| C        | t Doportros  | ant 'Human  | Resources'   |        |             |              |              |            |               |   |       |        |     |

13. WinDip will return to the screen below where you can repeat the process or scan in documents (see procedure notes for Scanning Files to WinDIP).

| 2) Capture Information |                   |                        |           |
|------------------------|-------------------|------------------------|-----------|
| Start                  | Cantor Rich Media | enves for factory file | Loc de la |
|                        |                   |                        |           |
|                        |                   |                        | 8         |